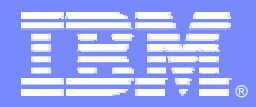

IBM Software Group

# *IBM WebSphere® Data Interchange V3.3*

# *Common Event Handling*

 $\Box$ 

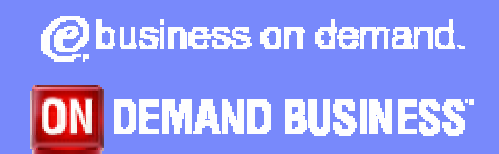

© 2007 IBM Corporation

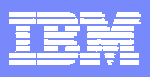

# **Objectives**

- **. Discuss new WDI error handling features**
- **. Discuss the setup involved with the new features**
- **Discuss how these features might be used in** various environments
- **Discuss operational requirements involved with** the new features
- **Discuss default actions associated with the new** features

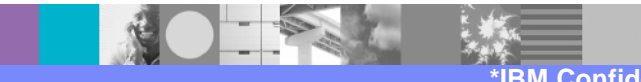

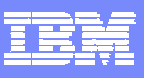

# **WDI 3.3 Error Handling Features**

- **. XML version of the print file**
- **Data format (fixed record) version of the print file**
- **Ability to route print files to destinations based on** error severity and/or the occurrence of a specific error
- **Greater flexibility with regard to filtering error** messages to print files (and event log)
- **Provide more information about the documents** involved with an error
- **. Write print file messages during DT processing**

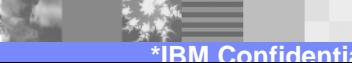

# **WDI Print Files**

- **Created when running PERFORM** commands
- **Regular print file: PRTFILE**
- **. XML print file: XMLPRNT** 
	- ▶ Defined VB, greater than or equal to 132
- ! Data format print file: ADFPRNT
	- ▶ Defined FB or VB, 132 bytes
- **If one of these files is to be routed, the file** must be able to be opened for write and read
	- ▶ JCL invocations: No //PRTFILE DD SYSOUT=\*

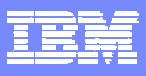

# **XML Print File - Sample**

#### <DocInfo>

<DocId>2222222222</DocId>

<SenderId>ANY</SenderId>

<SenderQual>ANY</SenderQual>

<Syntax>edi</Syntax>

</DocInfo>

<Message>

<MsgId>UT0008</MsgId>

<DocId>2222222222</DocId>

<Severity>0</Severity>

<Text>Map name being processed: POTEST.</Text>

<InsertData>POTEST</InsertData>

</Message>

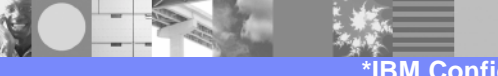

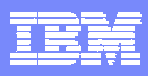

# **Data Format Print File – Record Layouts**

#### **Message Record**

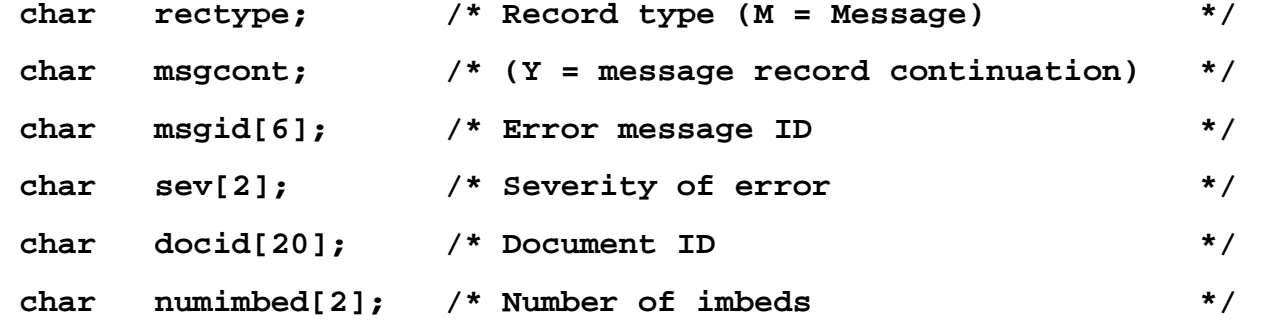

#### **Text or Imbed Record**

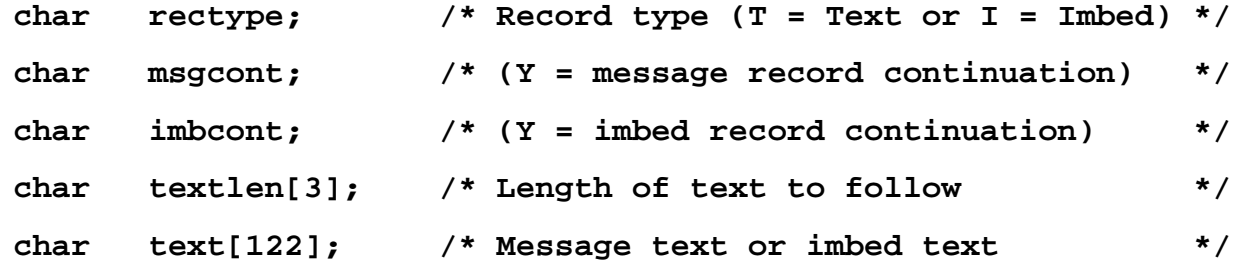

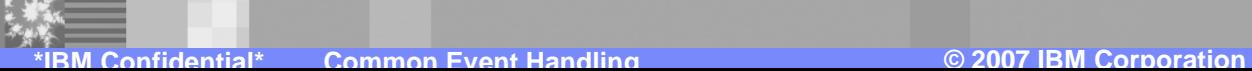

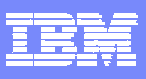

# **Application Defaults Profile**

- ! Select whether to create an XML print file (default: no)
- **Select whether to create an ADF print file (default: no)**
- **.** Select whether event log is active (default: yes)
- ! Choose error severity thresholds for the three print files and the event log
- **Select specific error messages that can override severity** thresholds
	- **To be included or to be omitted from print files and** event log regardless of severity

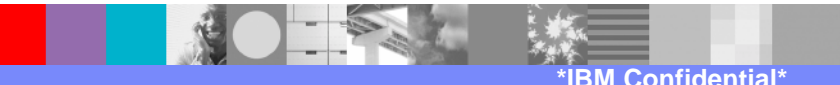

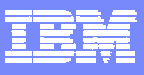

#### **Application Defaults Profile – General Tab**

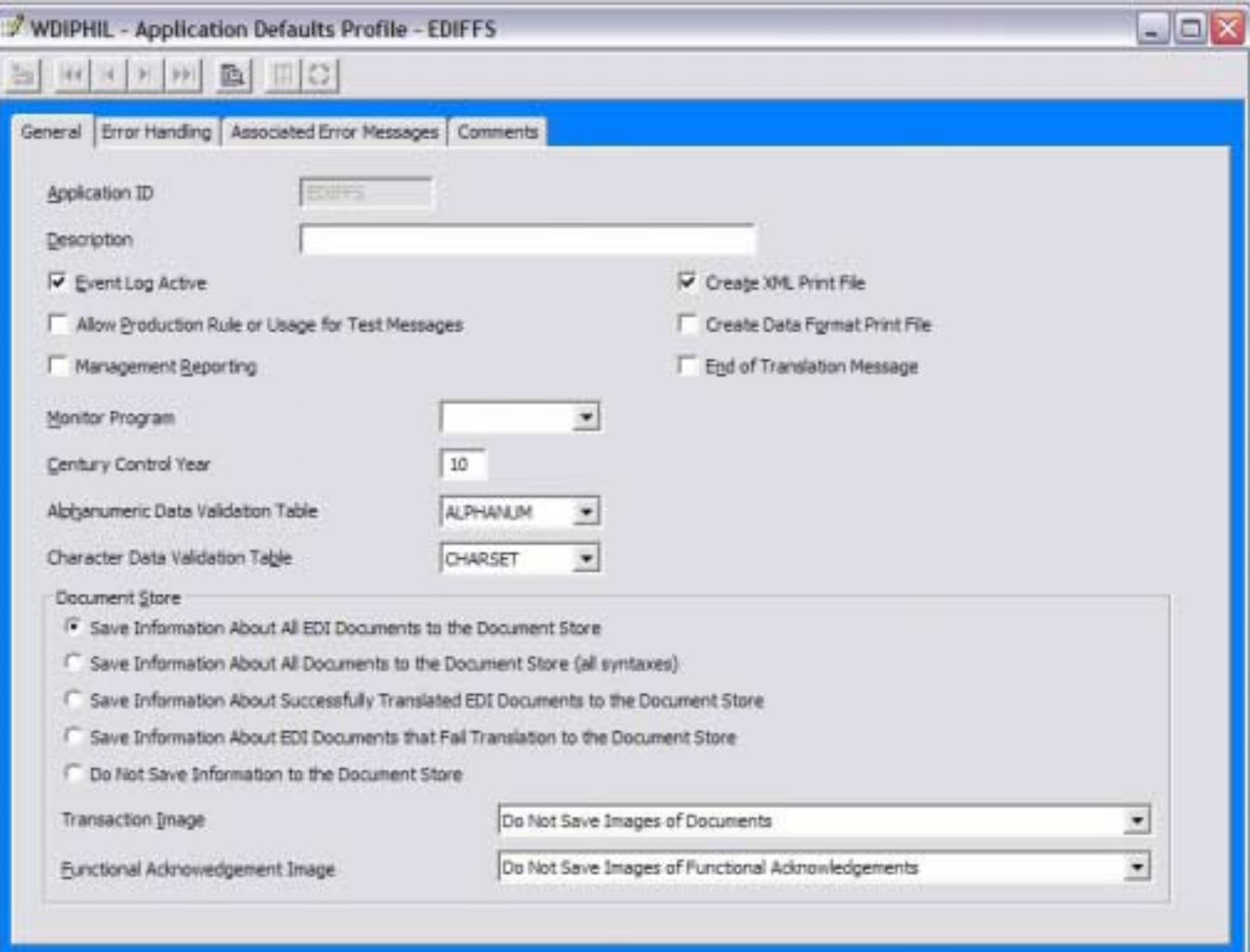

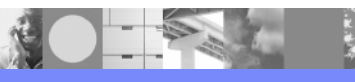

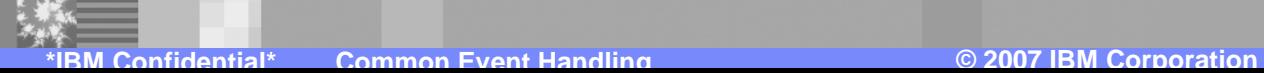

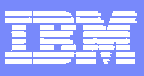

#### **Application Defaults Profile – Error Handling Tab**

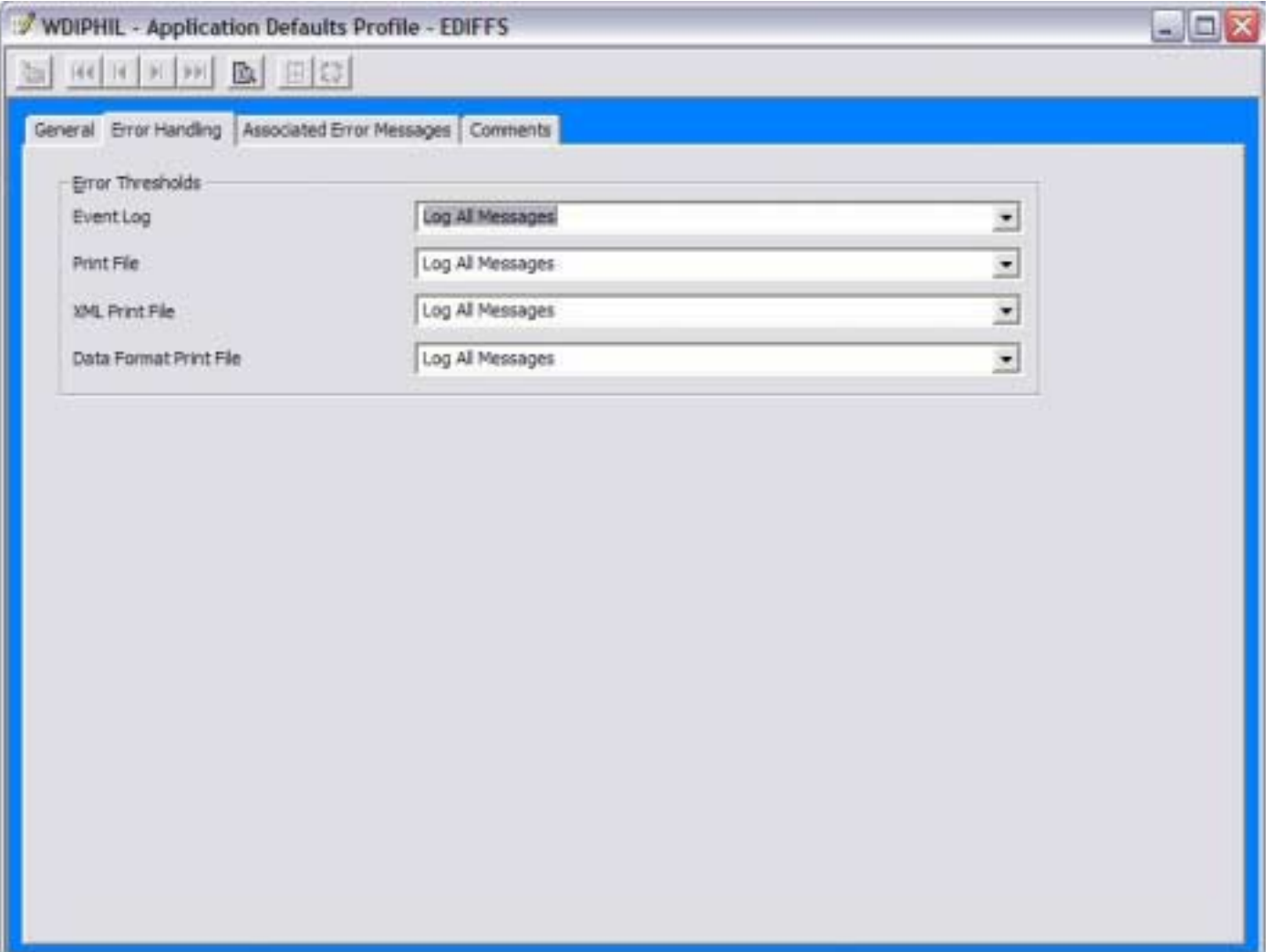

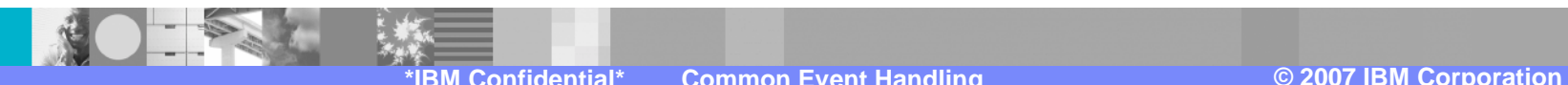

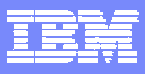

#### **Application Defaults Profile – Associated Error Messages Tab**

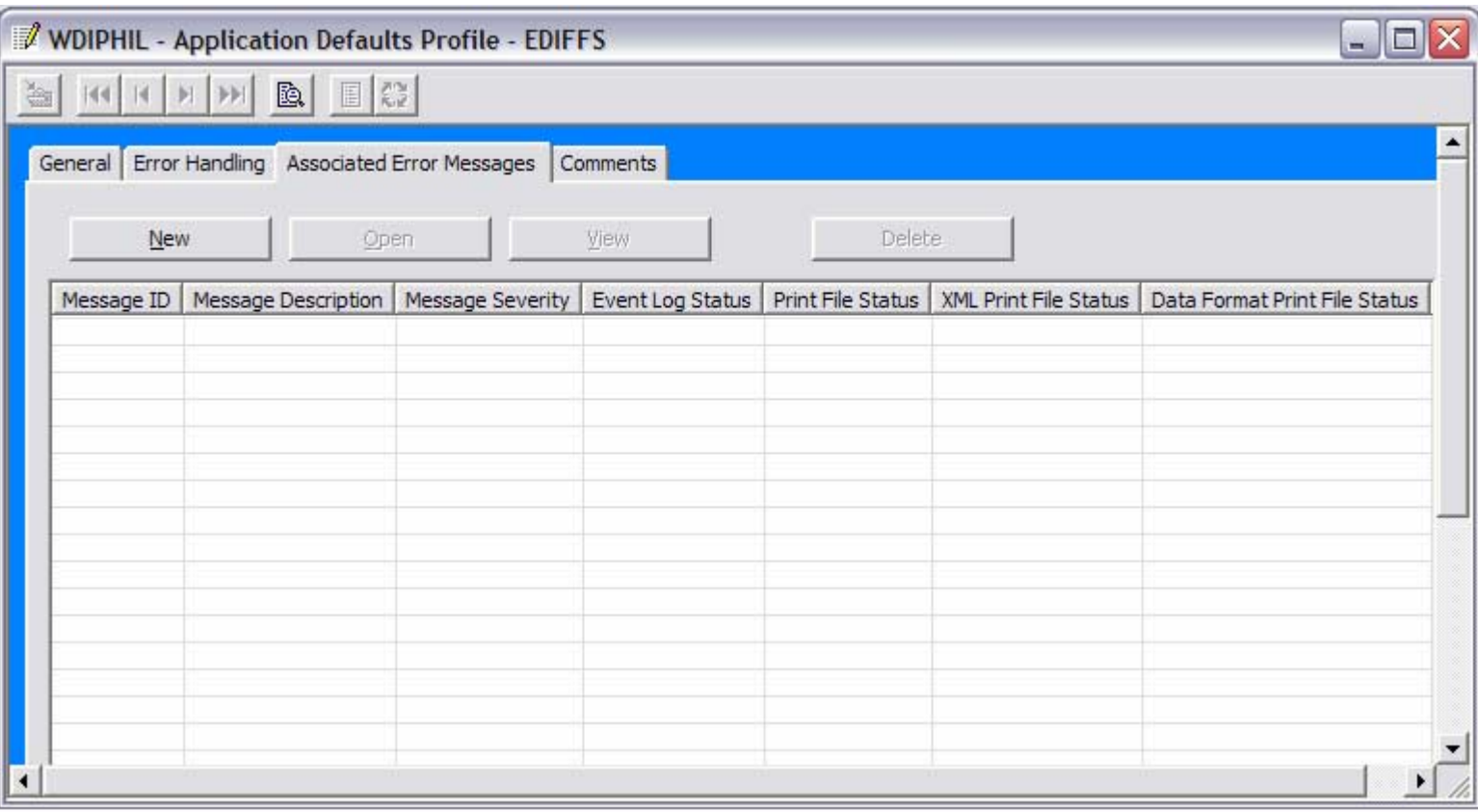

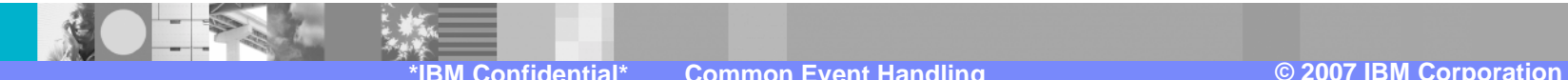

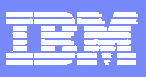

## **Filtering Messages To Event Log – Order of Precedence**

- *Event Log Active* box not checked in the APPDEFS profile, no logging will occur
- ! *Write Message To Event Log* specified in the APPDEFS profile, the message will be written when it occurs regardless of severity
- ! *Do Not Write Message To Event Log* specified in the APPDEFS profile, the message will not be written regardless of severity
- Messages with severities that meet the *Event Log Error Threshold* in the APPDEFS profile will be written
	- Default is to log messages with severity 8 and higher

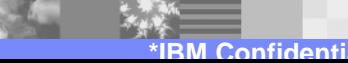

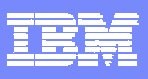

## **Filtering Messages To Print Files – Order of Precedence**

- ! Utility keywords **IGNOREINFO** and **IGNOREWARN** will filter severity 0 and 4 messages respectively
- Utility keyword **FILTERMSGS** will filter specified messages with severity less than 8
- ! *Write Message To Print File* specified in the APPDEFS profile, the message will be written when it occurs regardless of severity
- ! *Do Not Write Message To Print File* specified in the APPDEFS profile, the message will not be written regardless of severity
- ! Messages with severities that meet the *Print File Error Threshold* in the APPDEFS profile will be written
	- **Default for regular print file: Log All Messages**
	- **Default for XML and ADF print files: Do Not Log Messages**

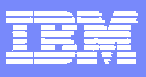

# **Event Destination Profile**

- **New 3.3 profile**
- **Used for routing print files to destinations** for further processing
- **Primarily this profile specifies:** 
	- !What type of print file is to be routed (regular, XML, ADF)
	- **If** The triggering criteria (severity threshold or specific message)
	- ▶ The destination (MQ queue, file, directory, or CICS TSQ, TDQ, or ESDS VSAM file)

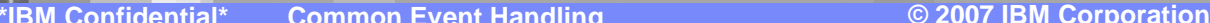

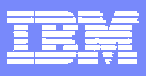

#### **Event Destination Profile – General Tab**

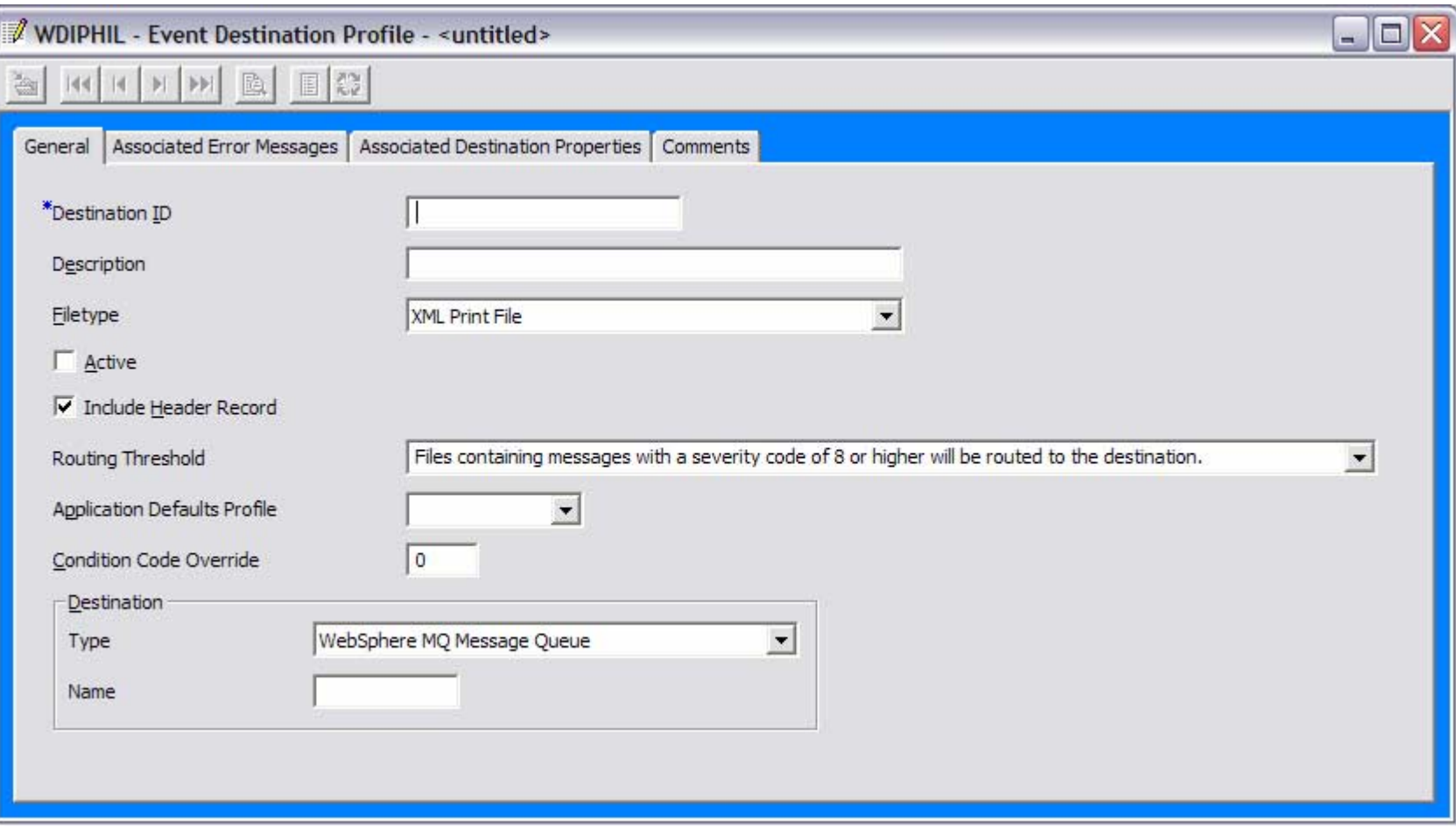

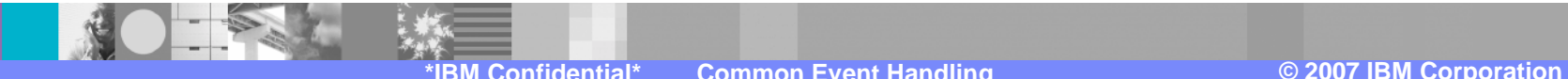

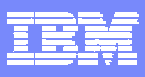

## **Event Destination Profile – Associated Error Messages Tab**

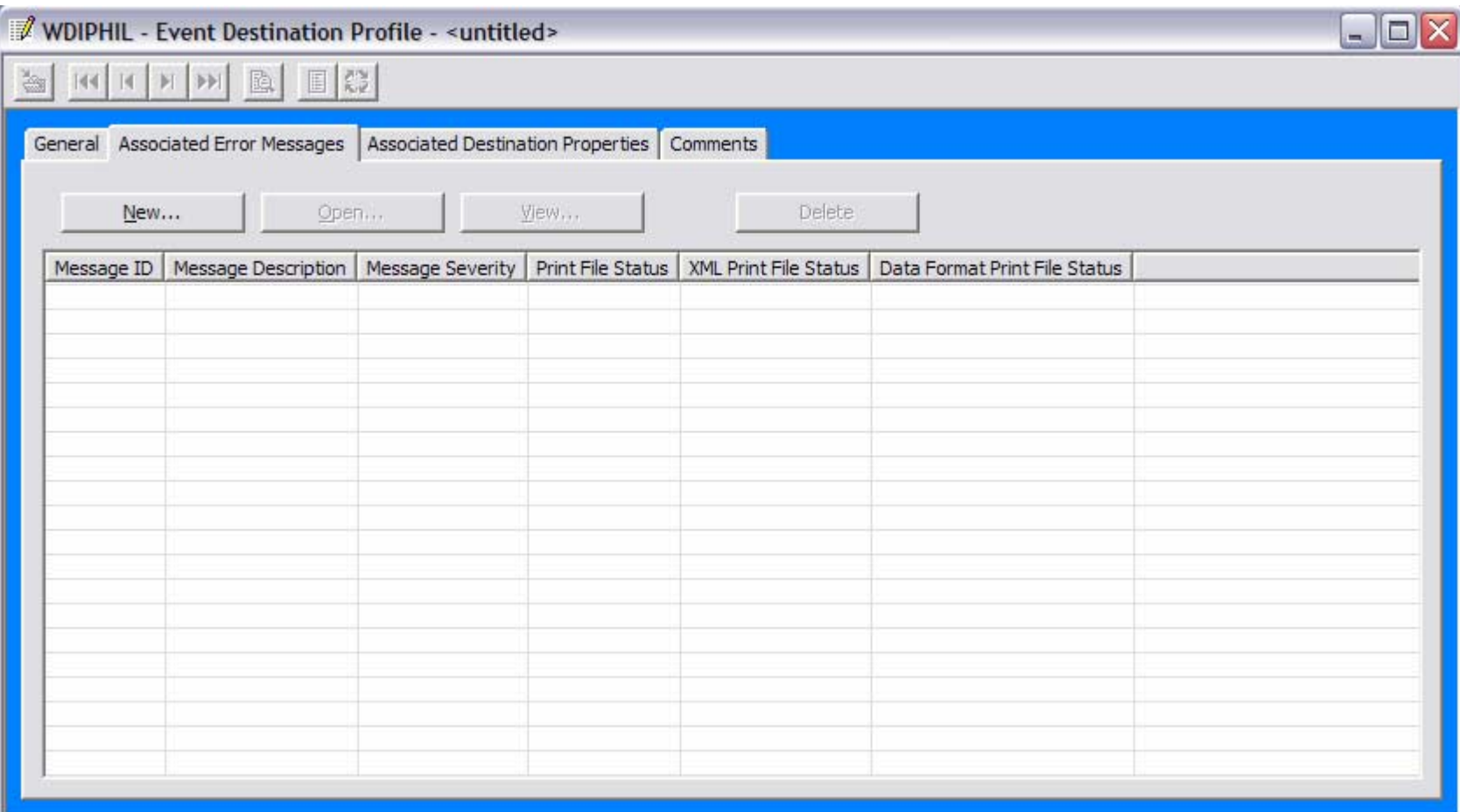

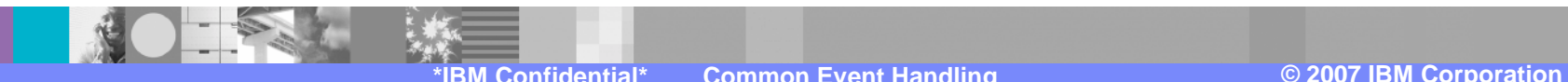

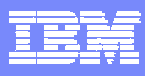

## **Event Destination Profile – Associated Destination Properties Tab**

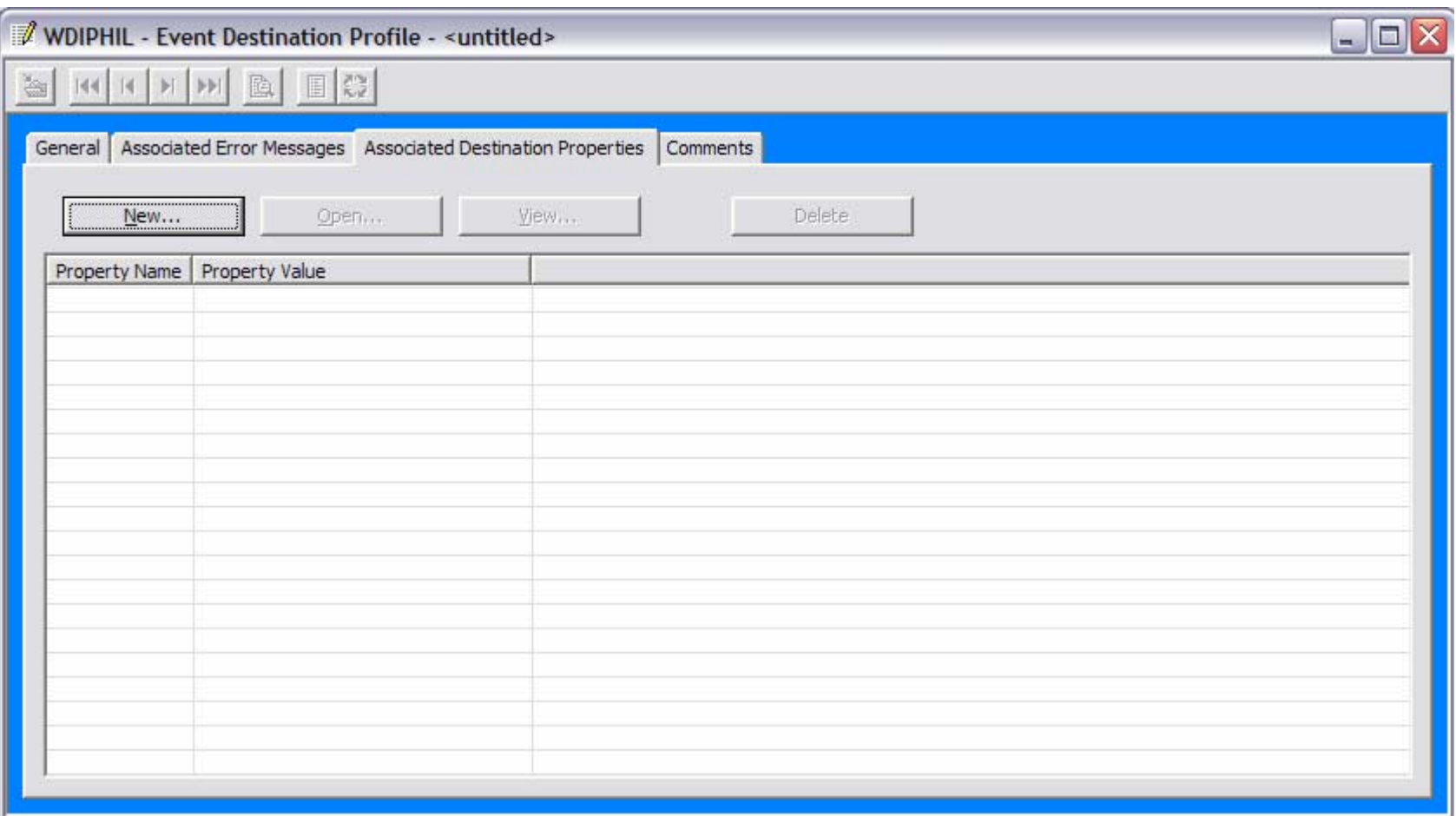

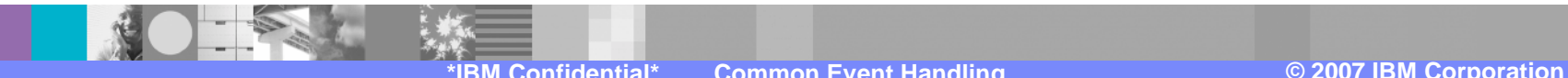

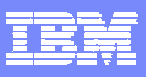

# **Print Files To Be Routed**

- **The print file to be routed (whether PRTFILE,** XMLPRNT, or ADFPRNT) must be able to be opened for write as well as opened for read
- **Only messages that pass filtering and are** written to the print file, will be used to determine whether the print file gets routed

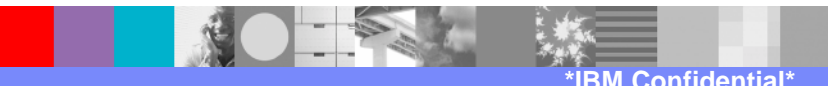

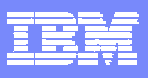

# **XML Routed Print Files**

- **Can include a header (this is indicated by a check** box in the Event Destination profile) that includes the name of the ED profile that triggered the routing, and the properties associated with the ED profile
- **. Include document information (within the DocInfo.** tags)
	- ▶ Document ID, syntax, dictionary, document
	- ▶ Sender and Receiver trading partner nickname
	- ▶ Sender and Receiver ID and qualifier

# **CICS Operational Considerations**

- Default XML print file name: XMLPRNT
- Default ADF print file name: ADFPRNT
- Default XML and ADF print file type: TS
- These defaults can be overridden in the FFUS structure
- The size of the FFUS structure has increased from 248 to 300
- A new field within the original 248 bytes is used to indicate if the structure is 248 or 300 in length
- Current applications do not need to be changed
- Default file names (XMLPRNT and ADFPRNT) will be used unless overridden in the FFUS extension area
- ! Whether the XML or ADF print files are used at all, is determined in the Application Defaults profile

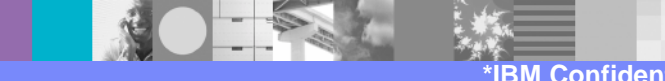

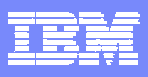

# **How a Routed Print File Might Be Handled**

- **EXALUAGE:** A job step subsequent to WDI can attempt to open the previously established destination file, and if the file was written to by WDI, then process the data
- ! CICS: A destination file can be defined in the Event Destination profile as being an intrapartition TDQ, defined to trigger a CICS transaction that will process the data
- **All Platforms: The destination can be defined to** be an MQ queue and the data processed off the queue as desired

# **Summary**

- Two new types of print files (XML and data format)
- **. New filtering mechanisms control what gets** written to the print files and the event log
- **Ability to route print files based on certain** criteria (error message severity or the occurrence of a specific message)
- **Default settings mean that current** applications do not need to change